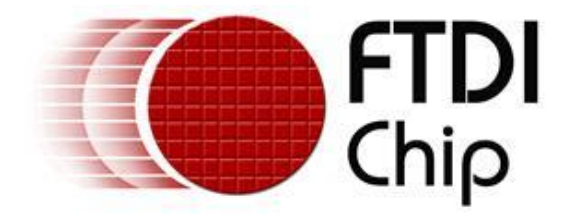

## **Future Technology Devices International Ltd.**

# **Application Note AN\_178**

# **User Guide For**

## **LibMPSSE – SPI**

**Document Reference No.: FT\_000492**

**Version 1.0**

**Issue Date: 2011-08-01**

This application note is a guide to using the LibMPSSE-SPI – a library which simplifies the design of firmware for interfacing to the FTDI MPSSE configured as an SPI interface. The library is available for Windows and for Linux.

**Future Technology Devices International Ltd.**

Unit 1, 2 Seaward Place, CenturionBusinessPark,Glasgow, G41 1HH, United Kingdom Tel.: +44 (0) 141 429 2777 Fax: + 44 (0) 141 429 2758 E-Mail (Support): admin1@ftdichip.com Web: http://ftdichip.com

Copyright © 2011Future Technology Devices International Ltd.

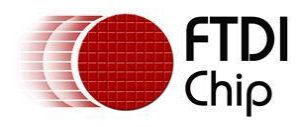

## **Table of Contents**

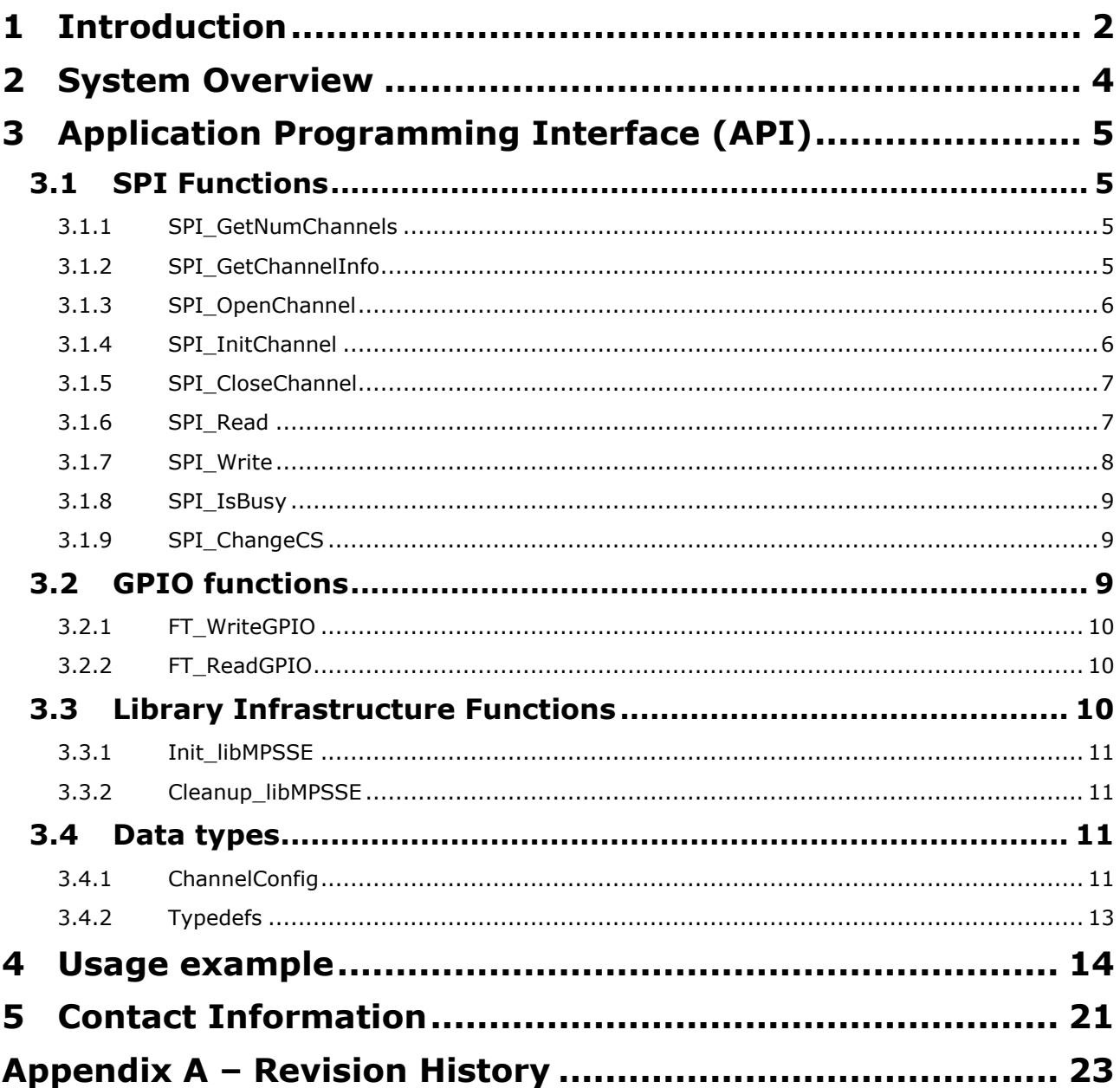

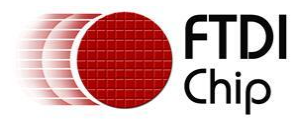

## <span id="page-2-0"></span>**1 Introduction**

The Multi Protocol Synchronous Serial Engine (MPSSE) is generic hardware found in several FTDI chips that allows these chips to communicate with a synchronous serial device such an I2C device, an SPI device or a JTAG device. The MPSSE is currently available on the FT2232D, FT2232H, FT4232H and FT232H chips, which communicate with a PC (or an application processor) over the USB interface. Applications on a PC or on an embedded system communicate with the MPSSE in these chips using the D2XX USB drivers.

The MPSSE takes different commands to send out data from the chips in the different formats, namely I2C, SPI and JTAG. libMPSSE is a library that provides a user friendly API that enables users to write applications to communicate with the I2C/SPI/JTAG devices without needing to understand the MPSSE and its commands. However, if the user wishes then he/she may try to understand the working of the MPSSE and use it from their applications directly by calling D2XX functions.

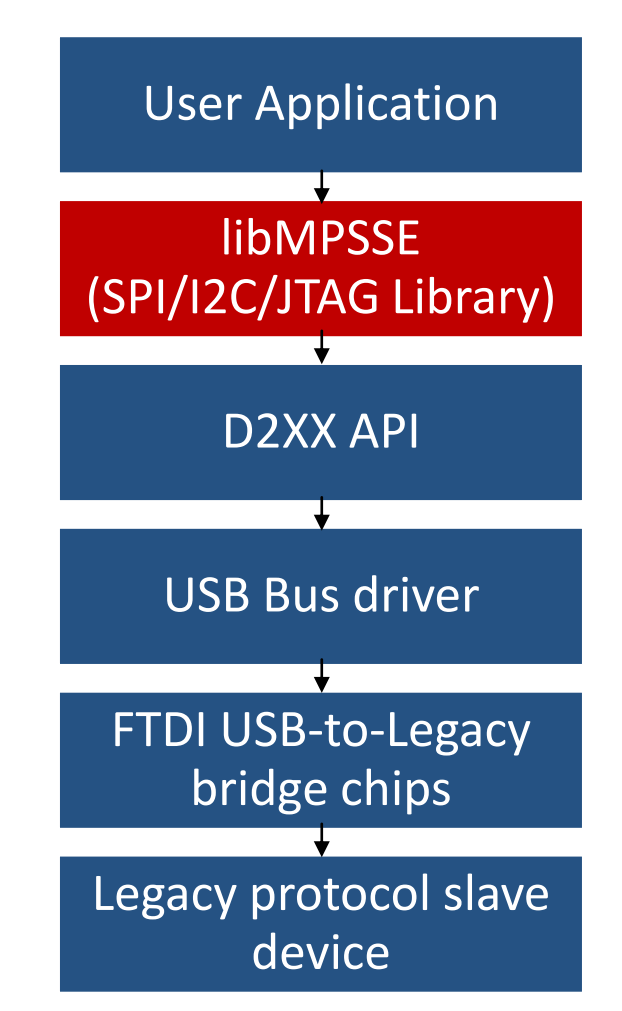

Diagram 1: The software and hardware stack through which legacy protocol data flows

As shown in the the above diagram, libMPSSE has three different APIs, one each for I2C, SPI and JTAG. This document will only describe the SPI section.

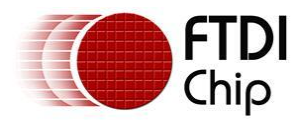

The libMPSSE.dll, (Linux or Windows versions) sample code, release notes and all necessary files can be downloaded from the FTDI website at :

[http://www.ftdichip.com/Support/SoftwareExamples/MPSSE/LibMPSSE-SPI/libMPSSE-SPI\\_DLL\\_linux.zip](http://www.ftdichip.com/Support/SoftwareExamples/MPSSE/LibMPSSE-SPI/libMPSSE-SPI_DLL_linux.zip) [http://www.ftdichip.com/Support/SoftwareExamples/MPSSE/LibMPSSE-SPI/libMPSSE-](http://www.ftdichip.com/Support/SoftwareExamples/MPSSE/LibMPSSE-SPI/libMPSSE-SPI_DLL_Windows.zip)[SPI\\_DLL\\_Windows.zip](http://www.ftdichip.com/Support/SoftwareExamples/MPSSE/LibMPSSE-SPI/libMPSSE-SPI_DLL_Windows.zip)

The sample source code contained in this application note is provided as an example and is neither guaranteed nor supported by FTDI.

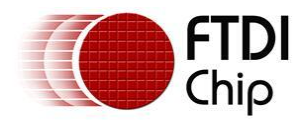

## <span id="page-4-0"></span>**2 System Overview**

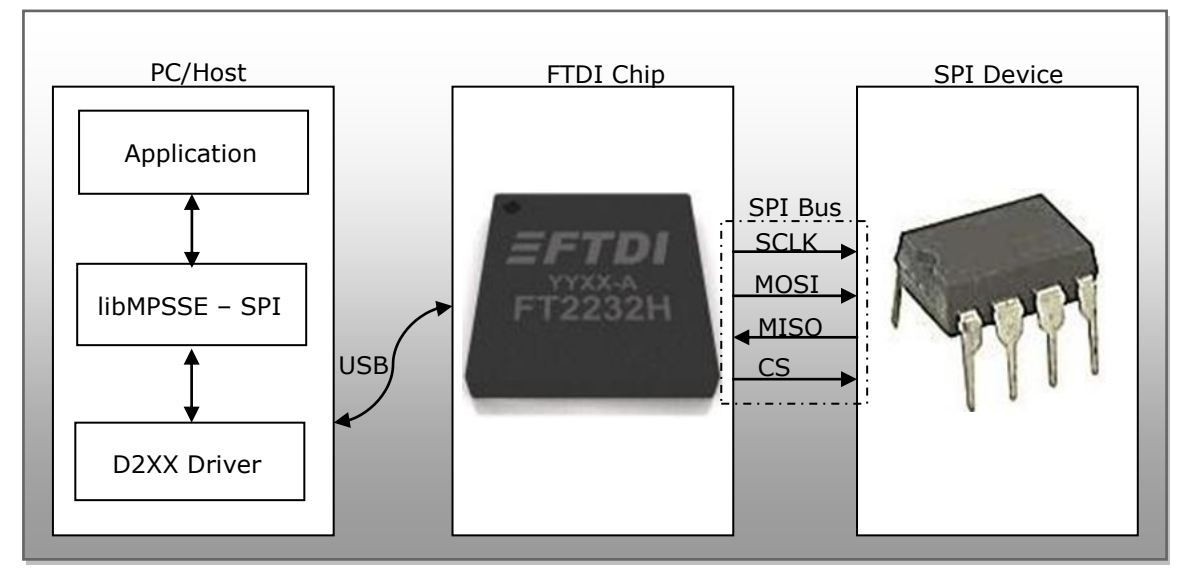

Diagram 2: System organisation

The above diagram shows how the components of the system will typically be organised. The PC/Host may be desktop/laptop machine or an embedded system. The FTDI chip and the SPI device would usually be on the same PCB. Though only one SPI device is shown in the diagram above, up to five SPI devices can actually be connected to each MPSSE.

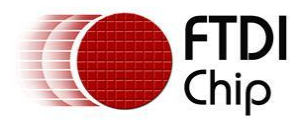

## <span id="page-5-0"></span>**3 Application Programming Interface (API)**

The libMPSSE-SPI APIs can be divided into two broad sets. The first set consists of six control APIs and the second set consists of two data transferring APIs. All the APIs return an FT\_STATUS. This is the same FT\_STATUS that is defined in the [D2XX](http://www.ftdichip.com/Support/Documents/ProgramGuides/D2XX_Programmer) driver.

## <span id="page-5-1"></span>**3.1 SPI Functions**

## <span id="page-5-2"></span>**3.1.1 SPI\_GetNumChannels**

#### FT\_STATUS **SPI\_GetNumChannels** (uint32 \**numChannels*)

This function gets the number of SPI channels that are connected to the host system. The number of ports available in each of these chips is different.

#### **Parameters:**

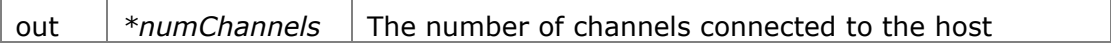

#### **Returns:**

Returns status code of type FT\_STATUS

#### **Note:**

FTDI's USB-to-legacy bridge chips may have multiple channels in it but not all these channels can be configured to work as SPI masters. This function returns the total number of channels connected to the host system that has a MPSSE attached to it so that it may be configured as an SPI master.

For example, if an FT2232D (1 MPSSE port), an FT232H (1 MPSSE port), an FT2232H (2 MPSSE ports) and an FT4232H (2 MPSSE ports) are connected to a PC, then a call to SPI\_GetNumChannels would return 6 in numChannels.

#### **Warning:**

This function should not be called from two applications or from two threads at the same time.

## <span id="page-5-3"></span>**3.1.2 SPI\_GetChannelInfo**

FT\_STATUS SPI\_GetChannelInfo (uint32 *index*,FT\_DEVICE\_LIST\_INFO\_NODE \**chanInfo*)

This function takes a channel index (valid values are from 0 to the value returned by SPI\_GetNumChannels - 1) and provides information about the channel in the form of a populated FT\_DEVICE\_LIST\_INFO\_NODE structure.

#### **Parameters:**

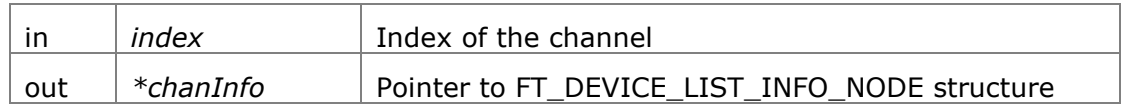

#### **Returns:**

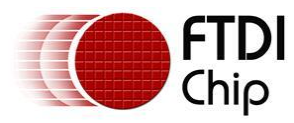

Returns status code of type FT\_STATUS

#### **Note:**

This API could be called only after calling SPI\_GetNumChannels.

#### **See also:**

Structure definition of FT\_DEVICE\_LIST\_INFO\_NODE is in the [D2XX Programmer's](http://www.ftdichip.com/Support/Documents/ProgramGuides/D2XX_Programmer)  [Guide.](http://www.ftdichip.com/Support/Documents/ProgramGuides/D2XX_Programmer)

#### **Warning:**

This function should not be called from two applications or from two threads at the same time.

## <span id="page-6-0"></span>**3.1.3 SPI\_OpenChannel**

FT\_STATUS SPI\_OpenChannel (uint32 *index*, FT\_HANDLE \**handle*)

This function opens the indexed channel and provides a handle to it. Valid values for the index of channel can be from 0 to the value obtained using SPI\_GetNumChannels - 1).

#### **Parameters:**

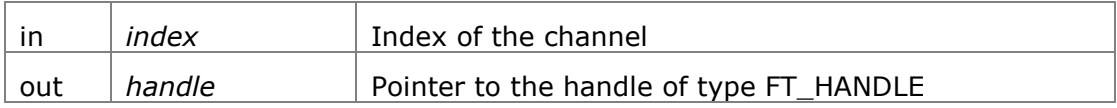

#### **Returns:**

Returns status code of type FT\_STATUS

#### **Note:**

Trying to open an already open channel will return an error code.

## <span id="page-6-1"></span>**3.1.4 SPI\_InitChannel**

FT\_STATUS SPI\_InitChannel (FT\_HANDLE *handle*, ChannelConfig \**config*)

This function initializes the channel and the communication parameters associated with it.

#### **Parameters:**

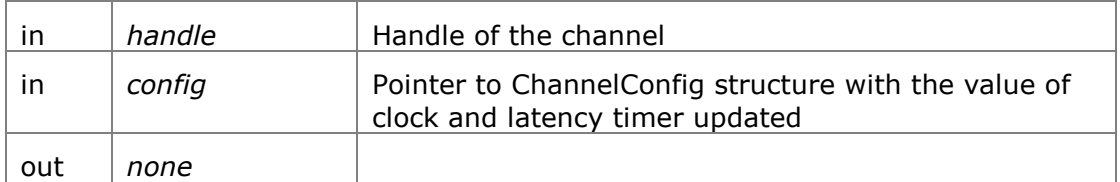

#### **Returns:**

Returns status code of type FT\_STATUS

#### **See also:**

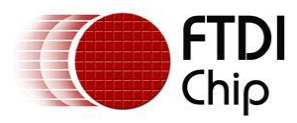

Structure definition of ChannelConfig

#### **Note:**

This function internally performs what is required to get the channel operational such as resetting and enabling the MPSSE.

## <span id="page-7-0"></span>**3.1.5 SPI\_CloseChannel**

FT\_STATUS SPI\_CloseChannel (FT\_HANDLE *handle*)

Closes a channel and frees all resources that were used by it

#### **Parameters:**

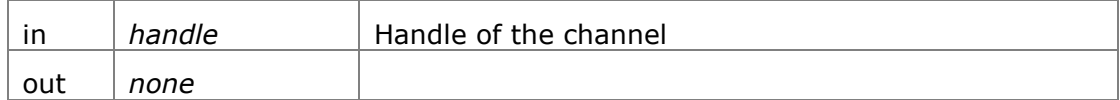

#### **Returns:**

Returns status code of type FT\_STATUS

## <span id="page-7-1"></span>**3.1.6 SPI\_Read**

FT\_STATUS SPI\_Read(FT\_HANDLE handle, uint8 \*buffer, uint32 sizeToTransfer, uint32 \*sizeTransfered, uint32 transferOptions)

This function reads the specified number of bits or bytes (depending on *transferOptions* parameter) from an SPI slave.

#### **Parameters:**

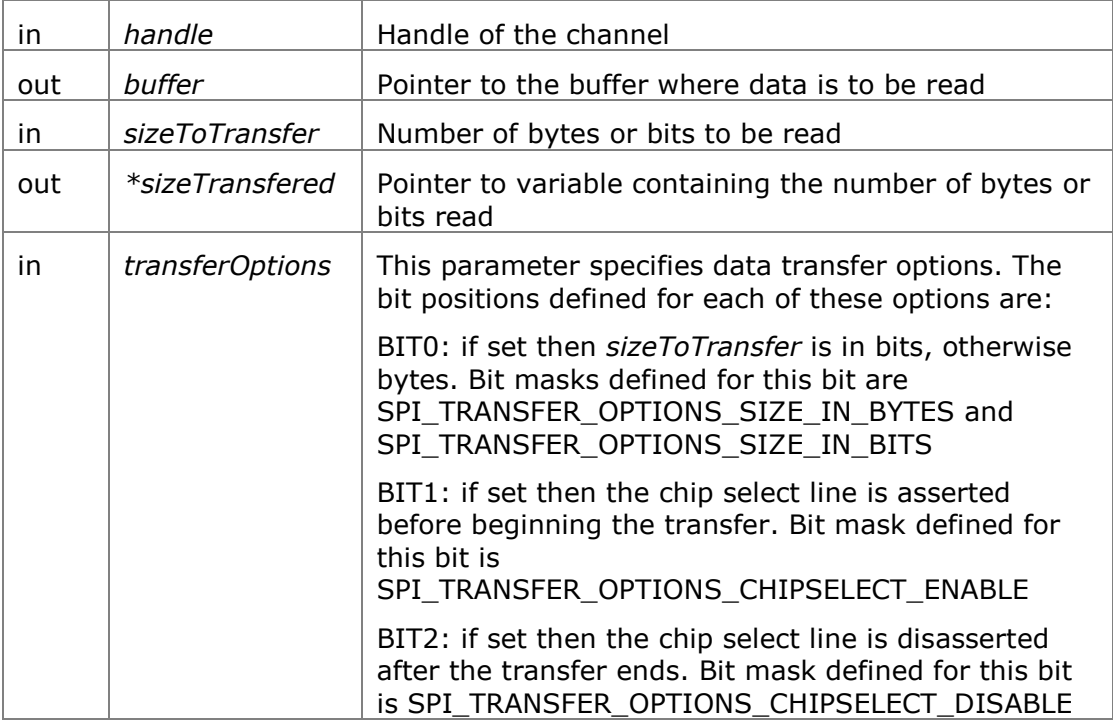

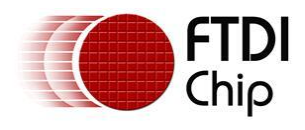

BIT3 – BIT31: reserved

#### **Returns:**

Returns status code of type FT\_STATUS

#### **Warning:**

This is a blocking function and will not return until either the specified amount of data are read or an error is encountered.

#### <span id="page-8-0"></span>**3.1.7 SPI\_Write**

FT\_STATUS SPI\_ Write(FT\_HANDLE handle, uint8 \*buffer, uint32 sizeToTransfer, uint32 \*sizeTransfered, uint32 transferOptions)

This function writes the specified number of bits or bytes (depending on *transferOptions* parameter) to a SPI slave.

#### **Parameters:**

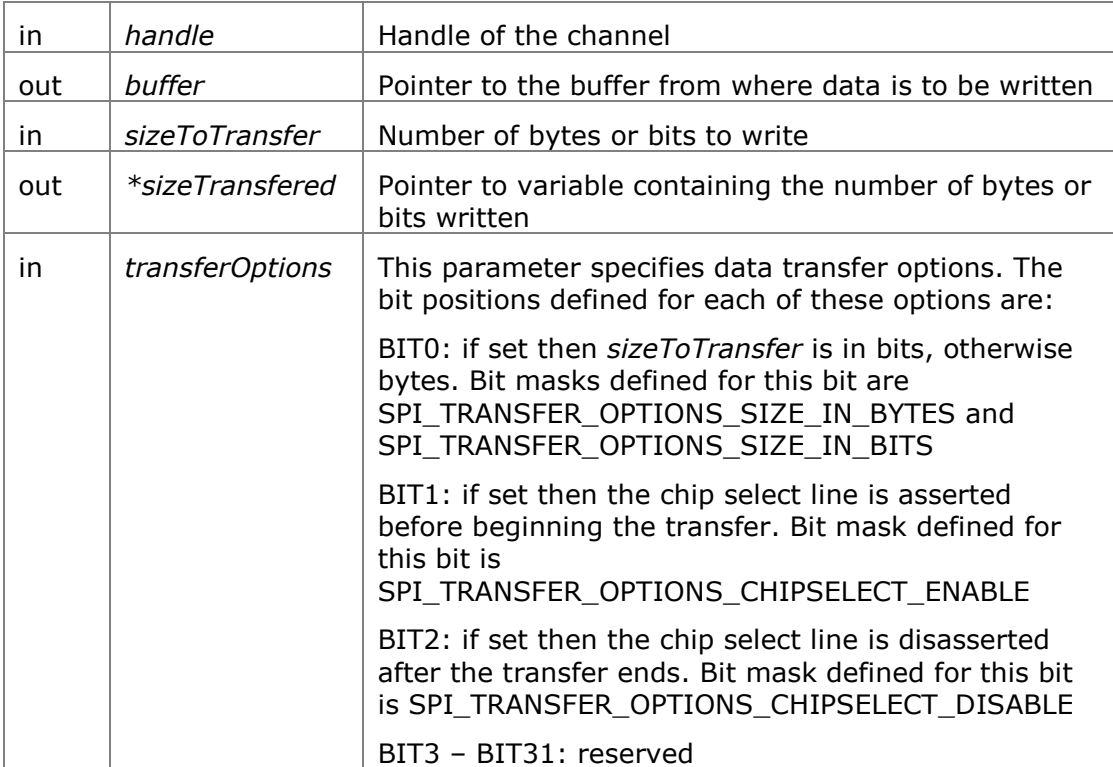

#### **Returns:**

Returns status code of type FT\_STATUS

#### **Warning:**

This is a blocking function and will not return until either the specified amount of data is read or an error is encountered.

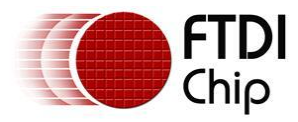

Returns status code of type FT\_STATUS

#### **Warning:**

This is a blocking function and will not return until either the specified amount of data is read or an error is encountered.

### <span id="page-9-0"></span>**3.1.8 SPI\_IsBusy**

FT\_STATUS SPI\_ IsBusy(FT\_HANDLE *handle*, bool \**state*)

This function reads the state of the MISO line without clocking the SPI bus.

Some applications need the SPI master to poll the MISO line without clocking the bus to check if the SPI slave has completed previous operation and is ready for the next operation. This function is useful for such applications.

#### **Parameters:**

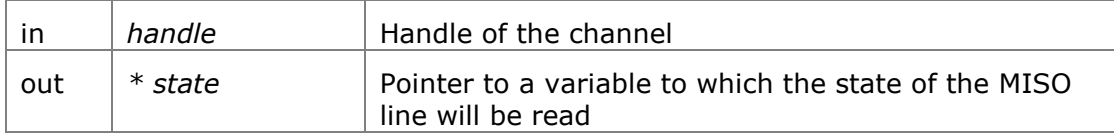

#### **Returns:**

Returns status code of type FT\_STATUS

## <span id="page-9-1"></span>**3.1.9 SPI\_ChangeCS**

SPI\_ChangeCS(FT\_HANDLE handle, uint32 configOptions)

This function changes the chip select line that is to be used to communicate to the SPI slave.

#### **Parameters:**

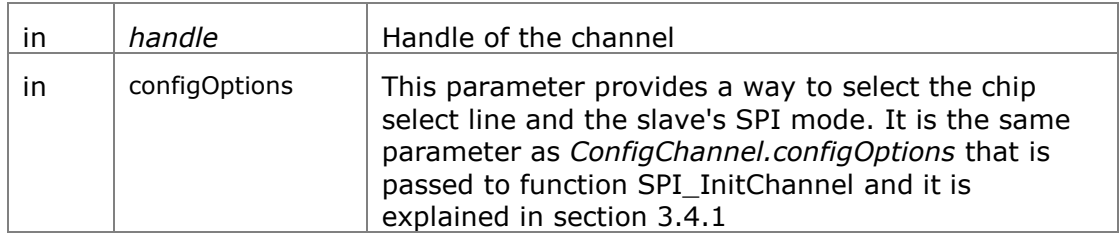

#### **Returns:**

Returns status code of type FT\_STATUS

## <span id="page-9-2"></span>**3.2 GPIO functions**

Each MPSSE channel in the FTDI chips are provided with a general purpose I/O port having 8 lines in addition to the port that is used for synchronous serial communication. For example, the FT223H has only one MPSSE channel with two 8-bit busses, ADBUS and ACBUS. Out of these, ADBUS is used for synchronous serial communications (I2C/SPI/JTAG) and ACBUS is free to be used as GPIO. The two functions described below have been provided to access these GPIO lines(also called the higher byte lines of MPSSE) that are available in various FTDI chips with MPSSEs.

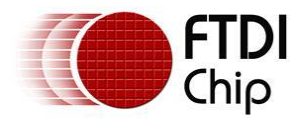

## <span id="page-10-0"></span>**3.2.1 FT\_WriteGPIO**

FT\_STATUS FT\_WriteGPIO(FT\_HANDLE handle, uint8 dir, uint8 value)

This function writes to the 8 GPIO lines associated with the high byte of the MPSSE channel

#### **Parameters:**

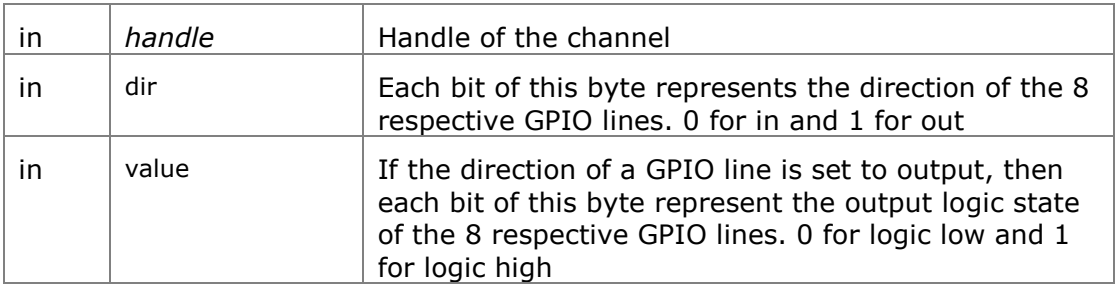

#### **Returns:**

Returns status code of type FT\_STATUS

## <span id="page-10-1"></span>**3.2.2 FT\_ReadGPIO**

FT\_STATUS FT\_ReadGPIO(FT\_HANDLE handle,uint8 \*value)

This function reads from the 8 GPIO lines associated with the high byte of the MPSSE channel

#### **Parameters:**

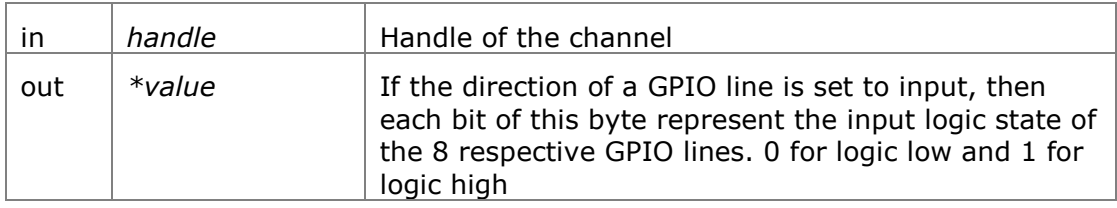

#### **Returns:**

Returns status code of type FT\_STATUS

#### **Note:**

The direction of the GPIO line must first be set using FT\_WriteGPIO function before this function is used.

## <span id="page-10-2"></span>**3.3 Library Infrastructure Functions**

The two functions described in this section typically do not need to be called from the user applications as they are automatically called during entry/exit time. However, these functions are not called automatically when linking the library statically using Microsoft Visual C++. It is then that they need to be called explicitly from the user applications. The static linking sample provided with this manual uses a macro which checks if the code is compiled using Microsoft toolchain, if so then it automatically calls these functions.

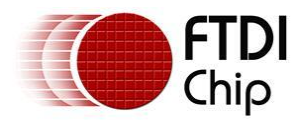

## <span id="page-11-0"></span>**3.3.1 Init\_libMPSSE**

#### **void** Init\_libMPSSE**(void)**

Initializes the library

#### **Parameters:**

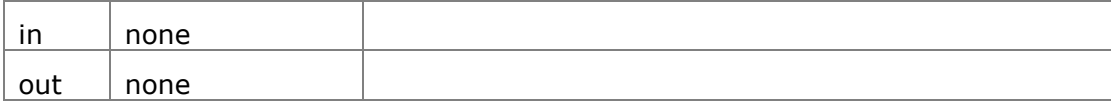

#### **Returns:**

void

## <span id="page-11-1"></span>**3.3.2 Cleanup\_libMPSSE**

#### **void** Cleanup\_libMPSSE**(void)**

Cleans up resources used by the library

#### **Parameters:**

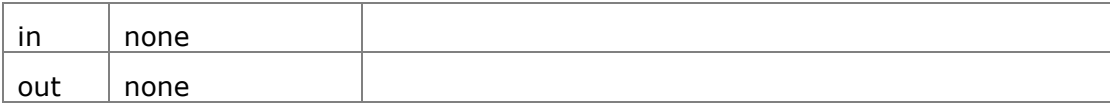

#### **Returns:**

void

## <span id="page-11-2"></span>**3.4 Data types**

#### <span id="page-11-3"></span>**3.4.1 ChannelConfig**

**ChannelConfig** is a structure that holds the parameters used for initializing a channel. The following are members of the structure:

uint32 ClockRate

This parameter takes the value of the clock rate of the SPI bus in hertz. Valid range for ClockRate is 0 to 30MHz.

uint8 LatencyTimer

Required value, in milliseconds, of latency timer. Valid range is 0 – 255. However, FTDI recommend the following ranges of values for the latency timer:

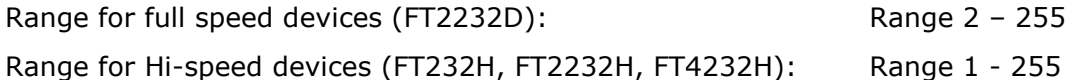

uint32 configOptions

Bits of this member are used in the way described below:

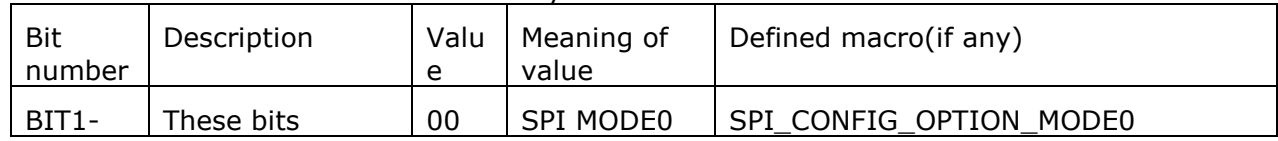

Copyright ©2011Future Technology Devices International Ltd.11

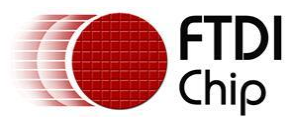

Document Reference No.: FT\_000491 Application Note AN 178 Programming Guide for LibMPSSE - SPI Version 1.0

Clearance No.: FTDI #215

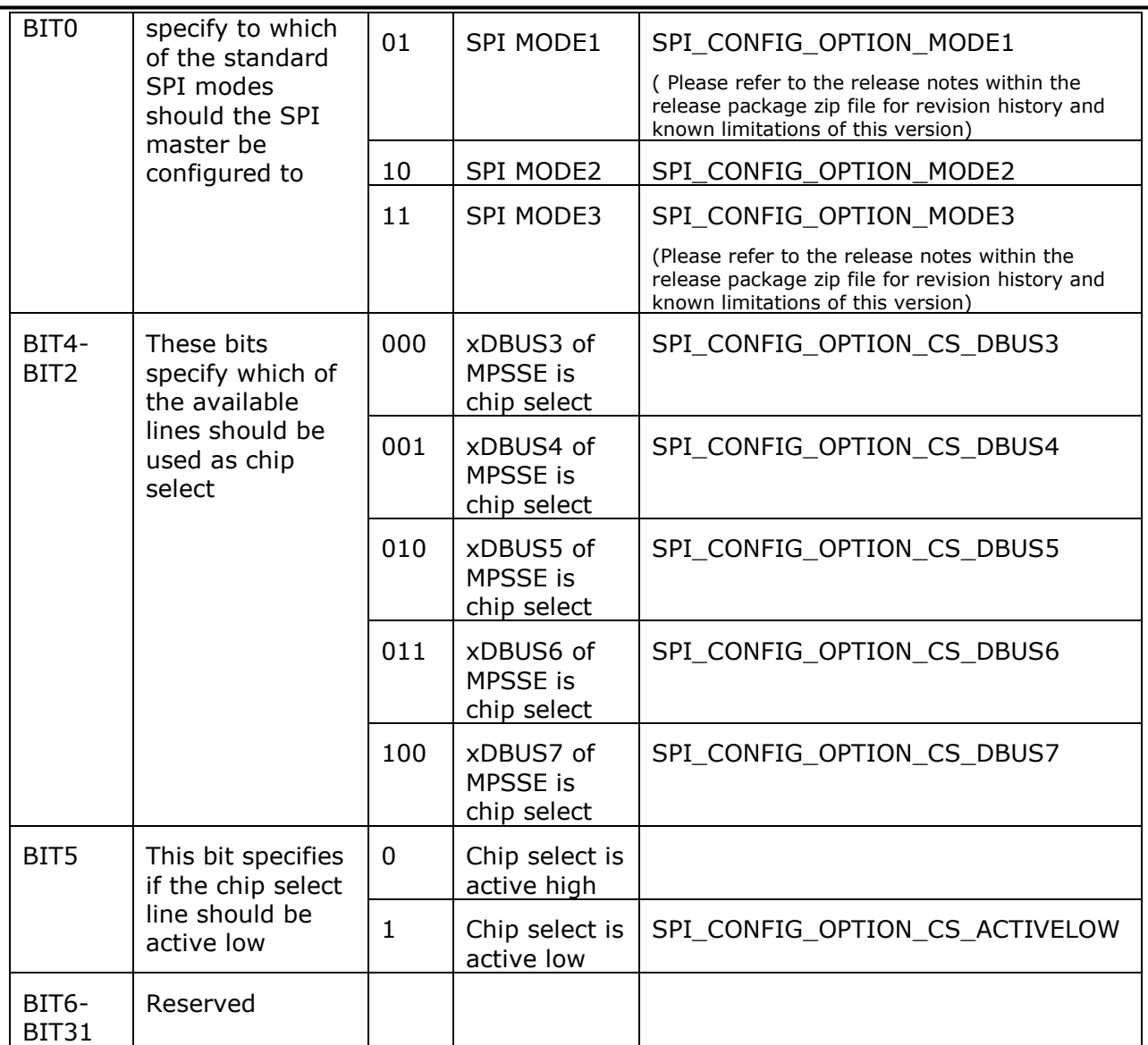

Note: The terms xDBUS0 – xDBUS7 corresponds to lines ADBUS0 – ADBUS7 if the first MPSSE channel is used, otherwise it corresponds to lines BDBUS0 – BDBUS7 if the second MPSSE channel(i.e. if available in the chip) is used.

The SPI modes are:

- SPI MODE0 data are captured on rising edge and propagated on falling edge
- SPI MODE1 data are captured on falling edge and propagated on rising edge
- SPI MODE2 data are captured on falling edge and propagated on rising edge
- SPI MODE3 data are captured on rising edge and propagated on falling edge

#### uint32 **Pins**

This member specifies the directions and values of the lines associated with the lower byte of the MPSSE channel after SPI\_InitChannel and SPI\_CloseChannel functions are called.

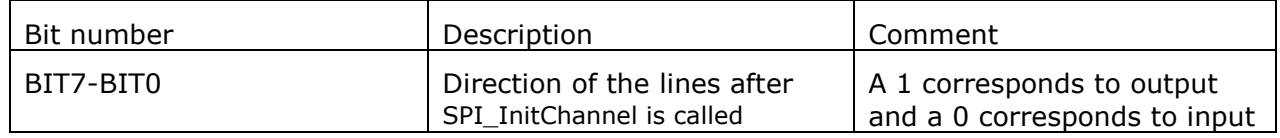

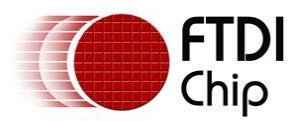

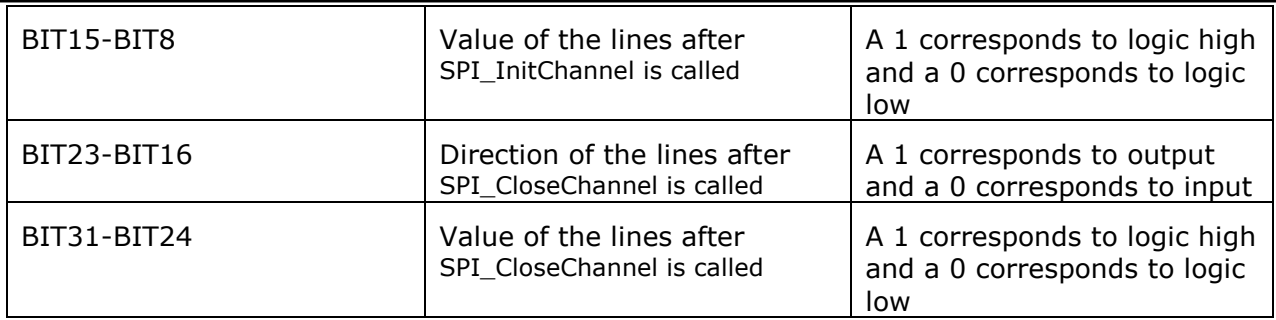

Note that the directions of the SCLK, MOSI and the specified chip select line will be overwritten to 1 and the direction of the MISO like will be overwritten to 0 irrespective of the values passed by the user application.

uint16 reserved

This parameter is reserved and should not be used.

#### <span id="page-13-0"></span>**3.4.2 Typedefs**

Following are the typedefs that have been defined keeping cross platform portability in view:

- typedef unsigned char **uint8**
- typedef unsigned short **uint16**
- typedef unsigned long **uint32**
- typedef signed char **int8**
- typedef signed short **int16**
- typedef signed long **int32**
- typedef unsigned char **bool**

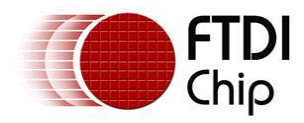

## <span id="page-14-0"></span>**4 Usage example**

This example will demonstrate how to connect an MPSSE chip (FT2232H) to an SPI device (93LC56B – EEPROM) and program it using libMPSSE-SPI library.

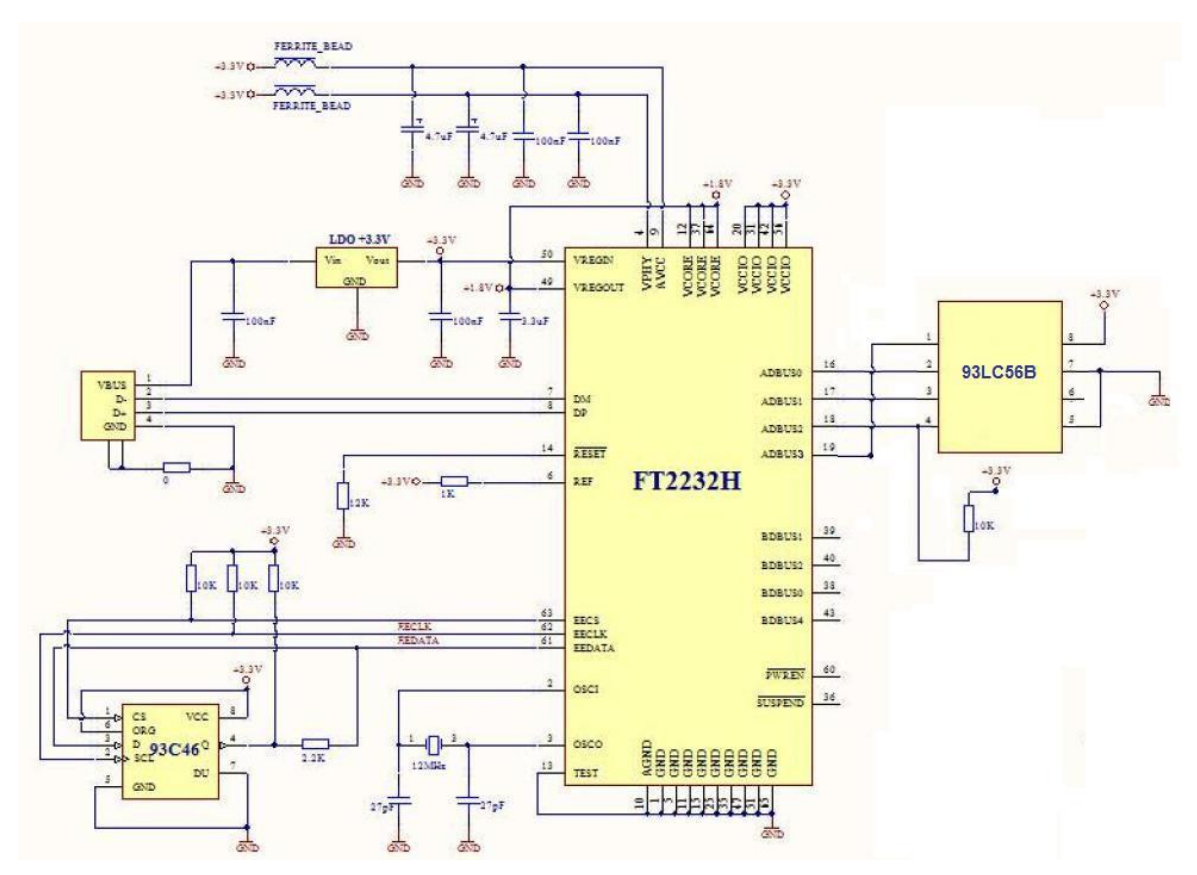

Diagram 3: Schematic for connecting FT2232H to SPI EEPROM device (93LC56B)

The above schematic shows how to connect a FT2232H chip to an SPI EEPROM. Please note that the FT2232H chip is also available as a module which contains all the components shown in the above schematic (except the 93LC56B and the pull-up resistors connected to it). This module is called *FT2232H Mini Module* and details about it can be found in the device [datasheet.](http://www.ftdichip.com/Support/Documents/DataSheets/Modules/DS_FT2232H_Mini_Module.pdf) The FT2232H chip acts as the SPI master here and is connected to a PC running using USB interface.

The required **D2XX driver** should be installed into the system depending on the OS that is already installed in the PC/host. If a linux PC is used then the default drivers usbserial and ftdi\_sio must be removed (using rmmod command).

Once the hardware shown above is connected to a PC and the drivers are installed, we can place the following sample code (sample-static.c), D2XX.h, libMPSSE\_spi.h and libMPSSE.a into one folder, compile the sample and run it.

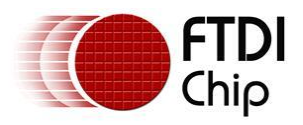

sizeTransfered=0;

buffer[0] = 0xC0;/\* Write command (3bits)\*/

/\*! \* \file sample-static.c \* \* \author FTDI \* \date 20110512 \* \* Copyright © 2011 Future Technology Devices International Limited \* Company Confidential \* \* Project: libMPSSE \* Module: SPI Sample Application - Interfacing 94LC56B SPI EEPROM \* \* Rivision History: \* 0.1 - 20110512 - Initial version \* 0.2 - 20110801 - Changed LatencyTimer to 255 Attempt to open channel only if available Added & modified macros Included stdlib.h \*/ #include<stdio.h> #include<stdlib.h> #ifdef WIN32 #include<windows.h> #endif #include "libMPSSE\_spi.h" #include "ftd2xx.h" #define APP\_CHECK\_STATUS(exp) {if(exp!=FT\_OK){printf("%s:%d:%s(): status(0x%x) != FT\_OK\n", \_FILE \_, \_\_LINE \_,  $_F$ UNCTION $\_\_exp$ );exit(1);}else{;}}; #define CHECK\_NULL(exp){if(exp==NULL){printf("%s:%d:%s(): NULL expression encountered \n", FILE , LINE ,  $FUNCTION$  ); $exit(1);}$ else{;}}; #define SPI\_DEVICE\_BUFFER\_SIZE 256 #define SPI\_WRITE\_COMPLETION\_RETRY<br>#define START\_ADDRESS\_EEPROM 0x00 #define START\_ADDRESS\_EEPROM #define END\_ADDRESS\_EEPROM 0x10 #define RETRY\_COUNT\_EEPROM 10 #define CHANNEL\_TO\_OPEN 0 /\*0 for first available channel, 1 for next... \*/ #define SPI\_SLAVE\_0 0 #define SPI\_SLAVE\_1 1<br>#define SPI\_SLAVE\_2 1 2 #define SPI\_SLAVE\_2 2 /\* Options-Bit0: If this bit is 0 then it means that the transfer size provided is in bytes \*/ #define SPI\_TRANSFER\_OPTIONS\_SIZE\_IN\_BYTES 0x00000000 /\* Options-Bit0: If this bit is 1 then it means that the transfer size provided is in bytes \*/ #define SPI\_TRANSFER\_OPTIONS\_SIZE\_IN\_BITS 0x000000000001 /\* Options-Bit1: if BIT1 is 1 then CHIP\_SELECT line will be enables at start of transfer \*/ #define SPI\_TRANSFER\_OPTIONS\_CHIPSELECT\_ENABLE 0x00000002 /\* Options-Bit2: if BIT2 is 1 then CHIP\_SELECT line will be disabled at end of transfer \*/ #define SPI\_TRANSFER\_OPTIONS\_CHIPSELECT\_DISABLE 0x0000000000004 uint32 channels; FT\_HANDLE ftHandle; ChannelConfig channelConf; uint8 buffer[SPI\_DEVICE\_BUFFER\_SIZE]; FT\_STATUS read\_byte(uint8 slaveAddress, uint8 address, uint16 \*data) { uint32 sizeToTransfer =  $0$ : uint32 sizeTransfered; bool writeComplete=0; uint32 retry=0; bool state; FT\_STATUS status; /\* CS High + Write command + Address \*/ sizeToTransfer=1;

Copyright ©2011Future Technology Devices International Ltd.15

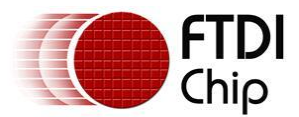

}

{

buffer[0] = buffer[0] | ((address >> 3) & 0x0F );/\* plus 5 most significant address bits \*/ status = SPI\_Write(ftHandle, buffer, sizeToTransfer, &sizeTransfered, SPI\_TRANSFER\_OPTIONS\_SIZE\_IN\_BYTES| SPI\_TRANSFER\_OPTIONS\_CHIPSELECT\_ENABLE); APP\_CHECK\_STATUS(status); /\*Write partial address bits \*/ sizeToTransfer=4; sizeTransfered=0; buffer[0] = ( address & 0x07 ) << 5; /\* least significant 3 address bits \*/ status = SPI\_Write(ftHandle, buffer, sizeToTransfer, &sizeTransfered, SPI\_TRANSFER\_OPTIONS\_SIZE\_IN\_BITS); APP\_CHECK\_STATUS(status); /\*Read 2 bytes\*/ sizeToTransfer=2; sizeTransfered=0; status = SPI\_Read(ftHandle, buffer, sizeToTransfer, &sizeTransfered, SPI\_TRANSFER\_OPTIONS\_SIZE\_IN\_BYTES| SPI\_TRANSFER\_OPTIONS\_CHIPSELECT\_DISABLE); APP\_CHECK\_STATUS(status); \*data = (uint16)(buffer[1]<<8); \*data = (\*data & 0xFF00) | (0x00FF & (uint16)buffer[0]); return status; FT\_STATUS write\_byte(uint8 slaveAddress, uint8 address, uint16 data) uint32 sizeToTransfer = 0; uint32 sizeTransfered=0; bool writeComplete=0; uint32 retry=0; bool state; FT\_STATUS status; /\* Write command EWEN(with CS\_High -> CS\_Low) \*/ sizeToTransfer=11; sizeTransfered=0; buffer[0]=0x9F;/\* SPI\_EWEN -> binary 10011xxxxxx (11bits) \*/ buffer[1]=0xFF; status = SPI\_Write(ftHandle, buffer, sizeToTransfer, &sizeTransfered, SPI\_TRANSFER\_OPTIONS\_SIZE\_IN\_BITS| SPI\_TRANSFER\_OPTIONS\_CHIPSELECT\_ENABLE| SPI\_TRANSFER\_OPTIONS\_CHIPSELECT\_DISABLE); APP\_CHECK\_STATUS(status); /\* CS\_High + Write command + Address \*/ sizeToTransfer=1; sizeTransfered=0; buffer[0] = 0xA0;/\* Write command (3bits) \*/ buffer[0] = buffer[0]  $| ($  (address >> 3) & 0x0F );/\* plus 5 most significant address bits \*/ status = SPI\_Write(ftHandle, buffer, sizeToTransfer, &sizeTransfered, SPI\_TRANSFER\_OPTIONS\_SIZE\_IN\_BYTES| SPI\_TRANSFER\_OPTIONS\_CHIPSELECT\_ENABLE); APP\_CHECK\_STATUS(status); /\*Write 3 least sig address bits \*/ sizeToTransfer=3; sizeTransfered=0; buffer[0] = ( address & 0x07 ) << 5; /\* least significant 3 address bits \*/ status = SPI\_Write(ftHandle, buffer, sizeToTransfer, &sizeTransfered, SPI\_TRANSFER\_OPTIONS\_SIZE\_IN\_BITS); APP\_CHECK\_STATUS(status); /\* Write 2 byte data + CS Low  $*/$ sizeToTransfer=2; sizeTransfered=0;  $buffer[0] = (uint8)(data & OxFF);$ buffer[1] = (uint8)((data & 0xFF00)>>8);

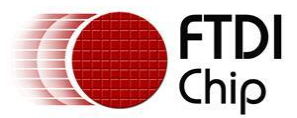

```
status = SPI_Write(ftHandle, buffer, sizeToTransfer, &sizeTransfered, 
                     SPI_TRANSFER_OPTIONS_SIZE_IN_BYTES|
                     SPI_TRANSFER_OPTIONS_CHIPSELECT_DISABLE);
          APP_CHECK_STATUS(status);
          /* Wait until D0 is high */
#if 1
          /* Strobe Chip Select */
          sizeToTransfer=0;
          sizeTransfered=0;
          status = SPI_Write(ftHandle, buffer, sizeToTransfer, &sizeTransfered, 
                     SPI_TRANSFER_OPTIONS_SIZE_IN_BITS|
                     SPI_TRANSFER_OPTIONS_CHIPSELECT_ENABLE);
          APP_CHECK_STATUS(status);
#ifndef linux
          Sleep(10);
#endif
          sizeToTransfer=0;
          sizeTransfered=0;
          status = SPI_Write(ftHandle, buffer, sizeToTransfer, &sizeTransfered, 
                     SPI_TRANSFER_OPTIONS_SIZE_IN_BITS|
                     SPI_TRANSFER_OPTIONS_CHIPSELECT_DISABLE);
          APP_CHECK_STATUS(status);
#else
          retry=0;
          state=FALSE;
          SPI_IsBusy(ftHandle,&state);
          while((FALSE==state) && (retry<SPI_WRITE_COMPLETION_RETRY))
          {
                     printf("SPI device is busy(%u)\n",(unsigned)retry);
                     SPI_IsBusy(ftHandle,&state);
                     retry++;
          }
#endif
          /* Write command EWEN(with CS_High -> CS_Low) */
          sizeToTransfer=11;
          sizeTransfered=0;
          buffer[0]=0x8F;/* SPI_EWEN -> binary 10011xxxxxx (11bits) */
          buffer[1]=0xFF;
          status = SPI_Write(ftHandle, buffer, sizeToTransfer, &sizeTransfered, 
                     SPI_TRANSFER_OPTIONS_SIZE_IN_BITS|
                     SPI_TRANSFER_OPTIONS_CHIPSELECT_ENABLE|
                     SPI_TRANSFER_OPTIONS_CHIPSELECT_DISABLE);
          APP_CHECK_STATUS(status);
          return status;
}
int main()
{
          FT_STATUS status;
          FT_DEVICE_LIST_INFO_NODE devList;
          uint8 address=0;
          uint16 data;
          int i,j;
          uint32 sizeToTransfer, sizeTransfered;
#ifdef _MSC_VER
          Init_libMPSSE();
#endif
          channelConf.ClockRate = 5000;
          channelConf.LatencyTimer= 255;
          channelConf.configOptions = SPI_CONFIG_OPTION_MODE0| SPI_CONFIG_OPTION_CS_DBUS3;
          \overline{C} channelConf.Pin = 0x0000000:/* FinalVal-FinalDir-InitVal-InitDir (for dir: 0=in, 1=out) */
          status = SPI_GetNumChannels(&channels);
          APP_CHECK_STATUS(status);
          printf("Number of available SPI channels = %d\n", channels);
          if(channels>0)
          {
                     for(i=0;i<channels;i++)
                     {
                               status = SPI_GetChannelInfo(i,&devList);
```
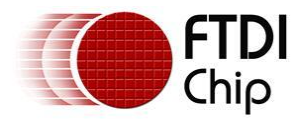

#endif

}

```
APP_CHECK_STATUS(status);
                             printf("Information on channel number %d:\n",i);
                            /* print the dev info */
                             printf(" Flags=0x%x\n",devList.Flags);
                            printf(" Type=0x%x\n",devList.Type);
                            printf(" ID=0x%x\n",devList.ID); 
                            printf(" LocId=0x%x\n",devList.LocId);
                             printf(" SerialNumber=%s\n",devList.SerialNumber);
                             printf(" Description=%s\n",devList.Description); 
                            printf(" ftHandle=0x%x\n",devList.ftHandle);/* always 0 unless open */
                   }
                   status = SPI_OpenChannel(CHANNEL_TO_OPEN,&ftHandle);/* Open the first available channel */
                   APP_CHECK_STATUS(status);
                   printf("\nhandle=0x%x status=0x%x\n",ftHandle,status);
                   status = SPI_InitChannel(ftHandle,&channelConf);
                   for(address=START_ADDRESS_EEPROM;address<END_ADDRESS_EEPROM;address++)
                   {
                            printf("writing byte at address = %d \n", address);
                             write_byte(SPI_SLAVE_0, address,(uint16)address+1);
                   }
                   for(address=START_ADDRESS_EEPROM;address<END_ADDRESS_EEPROM;address++)
                   {
                             read_byte(SPI_SLAVE_0, address,&data);
                             printf("read address=0x%x data=0x%x\n",address,data);
                   }
                   status = SPI_CloseChannel(ftHandle);
         }
#ifdef _MSC_VER
         Cleanup_libMPSSE();
         return 0;
```
The sample program shown above writes to address 0 through 15 in the EEPROM chip. The value that is written is *address+1,* i.e. if the address is 5 then a value 6 is written to that address. When this sample program is compiled and run, we should see an output like the one shown below:

Document Reference No.: FT\_000491

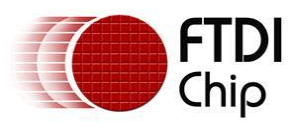

Application Note AN 178 Programming Guide for LibMPSSE - SPI Version 1.0

Clearance No.: FTDI #215

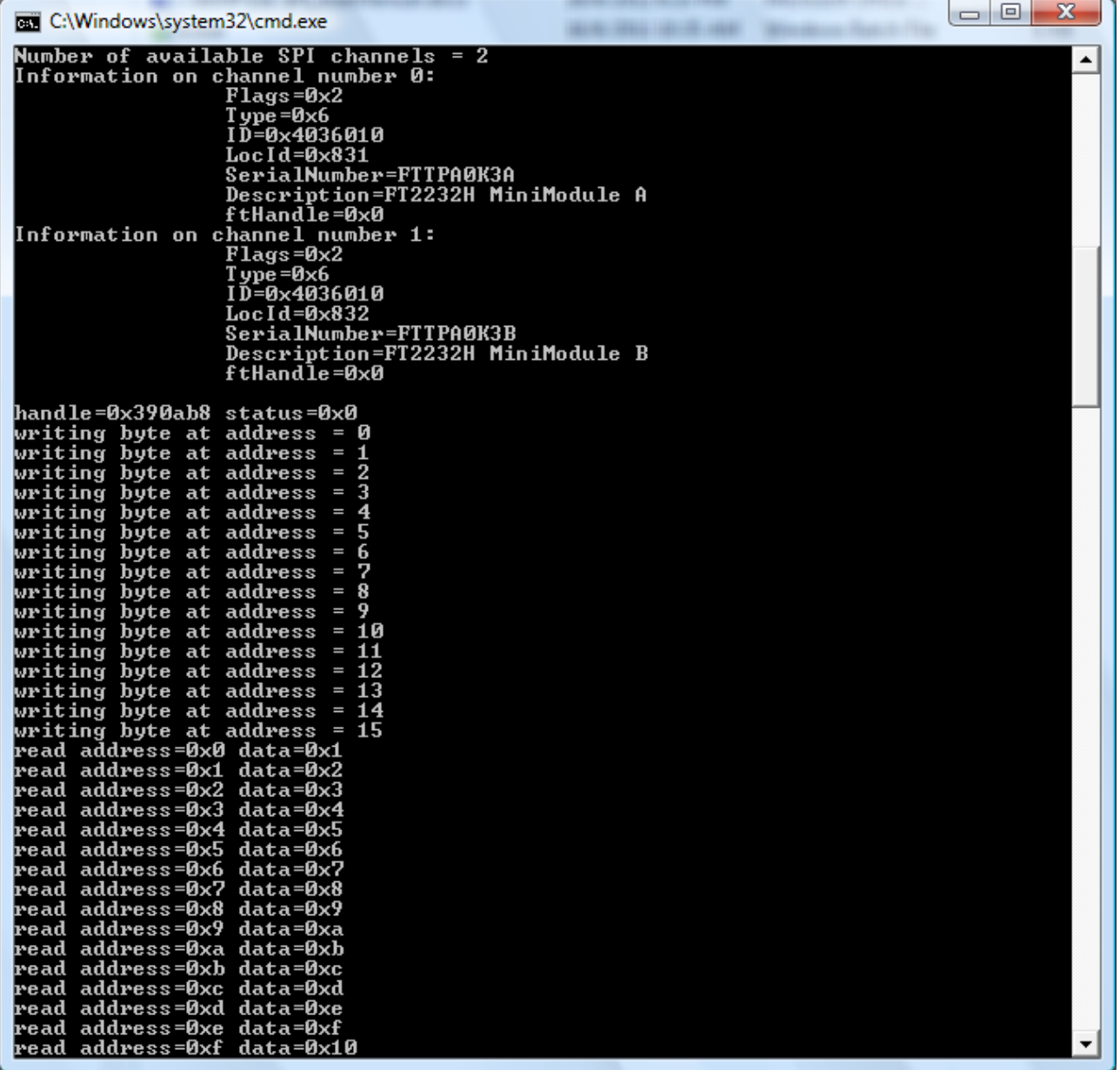

Diagram 4: Sample output on windows

Document Reference No.: FT\_000491

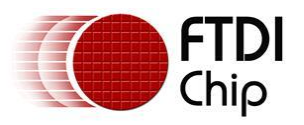

Application Note AN 178 Programming Guide for LibMPSSE - SPI Version 1.0

Clearance No.: FTDI #215

|       |                                                                                                    |  |                                                                                                    |                                  |                                          |  | ■ user@fedoraVM:/home/projects/libMPSSE/0.2_20110615_SPI/0.2/Rc ■ □   ▽ |  |  |
|-------|----------------------------------------------------------------------------------------------------|--|----------------------------------------------------------------------------------------------------|----------------------------------|------------------------------------------|--|-------------------------------------------------------------------------|--|--|
|       |                                                                                                    |  |                                                                                                    |                                  | File Edit View Search Terminal Tabs Help |  |                                                                         |  |  |
| Con   | user@fedoraVM:/home/projects/libMP % user@fedoraVM:/home/projects/libMP %                                                     |  |                                                                                                    |                                  |                                          |  |                                                                         |  |  |
|       |                                                                                                    |  | $Flags=0x2$<br>Туре=0х6<br>ID=0x4036010<br>LocId=0x11d1                                                                                       | Information on channel number 0: |                                          |  |                                                                         |  |  |
| ser': | SerialNumber=FTTPA0K3A<br>Description=FT2232H MiniModule A<br>ftHandle=0x0<br>Information on channel number 1:<br>$Flags=0x2$ |  |                                                                                                    |                                  |                                          |  |                                                                         |  |  |
| Tr    |                                                                                                    |  | Туре=0х6<br>ID=0x4036010<br>LocId=0x11d2<br>ftHandle=0x0                                                                                      | SerialNumber=FTTPA0K3B           | Description=FT2232H MiniModule B         |  |                                                                         |  |  |
|       |                                                                                                    |  | handle=0x906ed30 status=0x0<br>writing byte at address = $\theta$<br>writing byte at address = $1$                                            |                                  |                                          |  |                                                                         |  |  |
|       |                                                                                                    |  | writing byte at address = $2$<br>writing byte at address = $3$<br>writing byte at address = $4$                                               |                                  |                                          |  |                                                                         |  |  |
|       |                                                                                                    |  | writing byte at address = $5$<br>writing byte at address = $6$<br>writing byte at address = $7$                                               |                                  |                                          |  |                                                                         |  |  |
|       |                                                                                                    |  | writing byte at address = $8$<br>writing byte at address = $9$<br>writing byte at address = $10$                                              |                                  |                                          |  |                                                                         |  |  |
|       |                                                                                                    |  | writing byte at address = $11$<br>writing byte at address = $12$<br>writing byte at address = 13<br>writing byte at address = $14$            |                                  |                                          |  |                                                                         |  |  |
|       |                                                                                                    |  | writing byte at address = $15$<br>read address=0x0 data=0x1<br>read address=0x1 data=0x2<br>read address=0x2 data=0x3                         |                                  |                                          |  |                                                                         |  |  |
|       |                                                                                                    |  | read address=0x3 data=0x4<br>read address=0x4 data=0x5<br>read address=0x5 data=0x6<br>read address=0x6 data=0x7<br>read address=0x7 data=0x8 |                                  |                                          |  |                                                                         |  |  |
|       |                                                                                                    |  | read address=0x8 data=0x9<br>read address=0x9 data=0xa<br>read address=0xa data=0xb                                                           |                                  |                                          |  |                                                                         |  |  |
|       |                                                                                                    |  | read address=0xb data=0xc<br>read address=0xc data=0xd<br>read address=0xd data=0xe                                                           |                                  |                                          |  |                                                                         |  |  |

Diagram 5: Sample output on linux

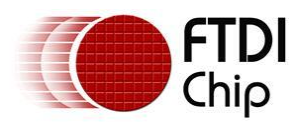

## <span id="page-21-0"></span>**5 Contact Information**

#### **Head Office – Glasgow, UK**

Future Technology Devices International Limited Unit 1,2 Seaward Place, Centurion Business Park Glasgow G41 1HH United Kingdom Tel: +44 (0) 141 429 2777 Fax: +44 (0) 141 429 2758

E-mail (Sales) **[sales1@ftdichip.com](mailto:sales1@ftdichip.com)**<br>E-mail (Support) **support1@ftdichip.com E-mail (General Enquiries)** 

E-mail (Support) **[support1@ftdichip.com](mailto:support1@ftdichip.com)** Web Site URL **[http://www.ftdichip.com](http://www.ftdichip.com/)** Web Shop URL **[http://www.ftdichip.com](http://www.ftdichip.com/)**

#### **Branch Office – Taipei, Taiwan**

Future Technology Devices International Limited (Taiwan) 2F, No. 516, Sec. 1, NeiHu Road Taipei 114 Taiwan , R.O.C. Tel: +886 (0) 2 8791 3570 Fax: +886 (0) 2 8791 3576

E-mail (Sales) **[tw.sales1@ftdichip.com](mailto:tw.sales1@ftdichip.com)**

E-mail (Support) **[tw.support1@ftdichip.com](mailto:tw.support1@ftdichip.com)** E-mail (General Enquiries) **[tw.admin1@ftdichip.com](mailto:tw.admin1@ftdichip.com)** Web Site URL **[http://www.ftdichip.com](http://www.ftdichip.com/)**

#### **Branch Office – Hillsboro, Oregon, USA**

Future Technology Devices International Limited (USA) 7235 NW Evergreen Parkway, Suite 600 Hillsboro, OR 97123-5803 USA Tel: +1 (503) 547 0988 Fax: +1 (503) 547 0987

E-Mail (Sales) **[us.sales@ftdichip.com](mailto:us.sales@ftdichip.com)** E-Mail (General Enquiries) **[us.admin@ftdichip.com](mailto:us.admin@ftdichip.com)**

E-Mail (Support) **[us.support@ftdichip.com](mailto:us.support@ftdichip.com)** Web Site URL **[http://www.ftdichip.com](http://www.ftdichip.com/)**

#### **Branch Office – Shanghai, China**

Future Technology Devices International Limited (China) Room 408, 317 Xianxia Road, Shanghai, 200051 China Tel: +86 21 62351596 Fax: +86 21 62351595

E-mail (Sales) **[cn.sales@ftdichip.com](mailto:cn.sales@ftdichip.com)** E-mail (General Enquiries) **[cn.admin@ftdichip.com](mailto:cn.admin@ftdichip.com)**

E-mail (Support) **[cn.support@ftdichip.com](mailto:cn.support@ftdichip.com)** Web Site URL **[http://www.ftdichip.com](http://www.ftdichip.com/)**

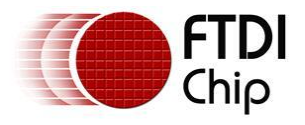

Neither the whole nor any part of the information contained in, or the product described in this manual, may be adapted or reproduced in any material or electronic form without the prior written consent of the copyright holder. This product and its documentation are supplied on an as-is basis and no warranty as to their suitability for any particular purpose is either made or implied. Future Technology Devices International Ltd. will not accept any claim for damages howsoever arising as a result of use or failure of this product. Your statutory rights are not affected. This product or any variant of it is not intended for use in any medical appliance, device or system in which the failure of the product might reasonably be expected to result in personal injury. This document provides preliminary information that may be subject to change without notice. No freedom to use patents or other intellectual property rights is implied by the publication of this document. Future Technology Devices International Ltd., Unit 1, 2 Seaward Place, Centurion Business Park,Glasgow, G41 1HHUnited Kingdom. Scotland Registered Number:

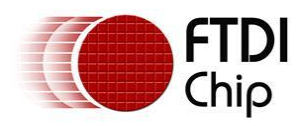

## <span id="page-23-0"></span>**Appendix A – Revision History**

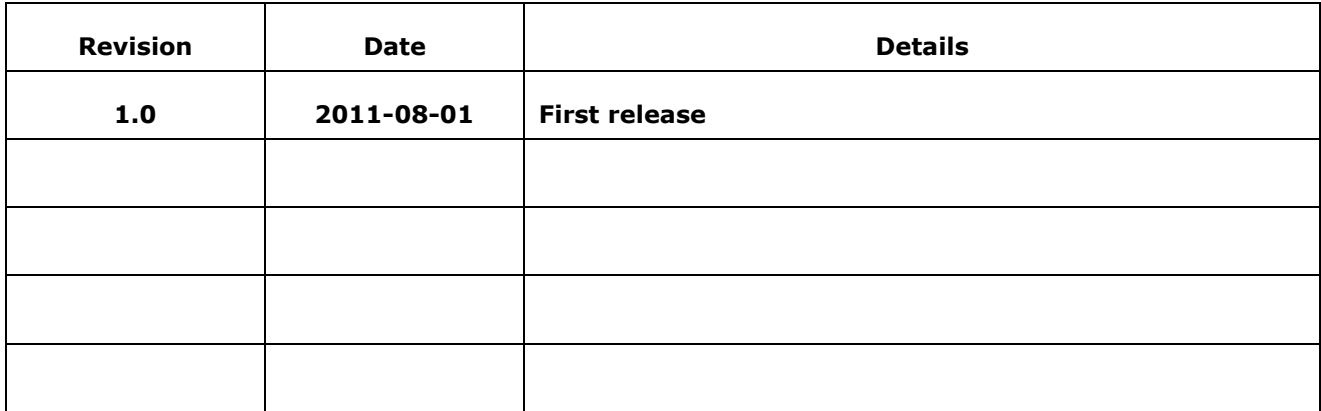